Министерство образования Новгородской области<br>областное государственное автономное<br>профессиональное образовательное учреждение «Маловишерский техникум»

Согласовано

3амдиректора по уР огА поу

«Маловицерский техникум»

Стратонникова М.А. «29» августа 2023г.

Утверждаю Директор ОГАДОУ и предлагает и техникум» TEXHWKYM» Надеинский А.Г. «30» августа 2023г.

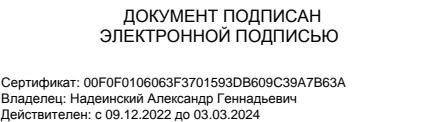

# РАБочАя пРогРАммА учебного предмета вн.02 инФоРмАционнь|в твхнологии

# В ПРОФЕССИОНАЛЬНОЙ ДЕЯТЕЛЬНОСТИ

## по специальности 34.02.01 Сестринское дело

Группа №226

Малая Вишера 2023г.

## РАССМОТРЕНА И РЕКОМЕНДОВАНА К УТВЕРЖДЕНИЮ На заседании педагогического совета (Протокол №1 от 30.08.2023г)

Разработчик: Васильев Ю.В.. – преподаватель ОГА ПОУ «Маловишерский техникум»

## СОДЕРЖАНИЕ

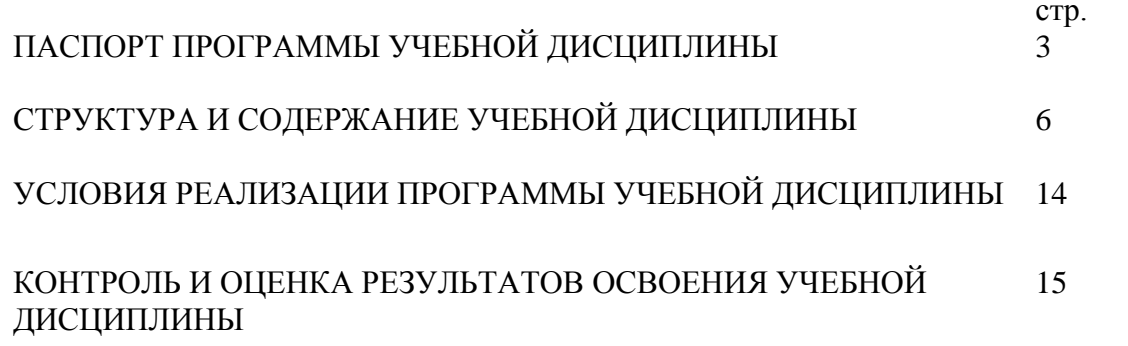

### **Информационные технологии в профессиональной деятельности**

### **1.1. Область применения программы**

Программа учебной дисциплины «Информационные технологии в профессиональной деятельности» является частью программы подготовки специалистов среднего звена в соответствии с ФГОС по специальности СПО «Сестринское дело».

**1.2. Место дисциплины в структуре программы подготовки специалистов среднего звена:** учебная дисциплина является частью математического и общего естественнонаучного цикла.

## **1.3. Цели и задачи дисциплины – требования к результатам освоения дисциплины:**

В результате освоения дисциплины обучающийся должен уметь:

 Классифицировать программное обеспечение, внедрять современные прикладные программные средства. Работать в операционной системеWindows. Производить операции с файловой структурой. Осуществлять настройку Windows.

 Осуществлять настройку пользовательского интерфейса MicrosoftWord. Создавать, сохранять и редактировать документ. Форматировать текст. Осуществлять поиск, замену фрагментов текста, проверку правописания. Создавать и форматировать таблицы. Делать настройку гиперссылок. Использовать встроенный редактор формул. Вставлять графические изображения. Производить оформление страницы документа и вывод на печать.

 Создавать таблицы в MicrosoftExcel. Осуществлять ввод и редактирование данных. Производить форматирование таблицы. Использовать формулы и функции. Построить диаграмму с помощью Мастера диаграмм. Редактировать диаграмму. Осуществлять сортировку и поиск данных в таблице. Установить параметры страницы. Произвести печать документа.

 Создавать базу данных в MicrosoftAccess. Создавать таблицы и межтабличные связи. Редактировать данные и структуру таблицы. Создавать запросы, формы, делать отчёты.

 Осуществлять поиск медицинской информации в сети Интернет, использовать электронную почту. Создавать учетную запись пользователя. Отправлять и принимать сообщения электронной почты в OutlookExpress. Осуществлять поиск, сбор и обработку информации с помощью информационно-справочных систем.

В результате освоения дисциплины обучающийся должен знать:

 Методы и средства сбора, обработки, хранения и передачи информации. Устройство персонального компьютера. Программные средства.

 Назначение, основные возможности и интерфейс MicrosoftWord. Действия с документами. Правила ввода текста. Приёмы форматирования текста. Работу со списками. Способы создания таблиц, операции со столбцами и строками таблицы, приёмы форматирования таблиц. Понятия: гиперссылка, стиль документа. Основные приемы работы с графическими объектами. Оформление страниц и печать документа.

 Назначение, основные возможности и интерфейс программы MicrosoftExcel. Правила ввода и редактирования данных. Средства обработки данных. Приёмы работы с формулами и функциями. Этапы построения и приемы редактирования диаграмм. Оформление страниц и печать документа.

 Назначение, основные возможности и интерфейс программы MicrosoftAccess. Приёмы создания баз данных и таблиц. Алгоритм создания связей между таблицами. Возможности редактирования данных таблицы и структуры таблицы. Способы создания запросов, форм и составления отчётов.

 Принципы работы и назначение локальных и глобальных компьютерных сетей в информационном обмене. Тенденции развития компьютерных коммуникаций в медицине. Понятие медицинских информационных систем. Классификацию, области применения. Назначение и особенности поисковых WWW-серверов. Алгоритм поиска медицинской информации в Интернете. Электронную почту. Автоматизированное рабочее место медицинского персонала. Использование компьютерных технологий в приборах и аппаратуре медицинского назначения.

*В ходе изучения дисциплины ставится задача формирования следующих общих компетенций:*

ОК 1. Понимать сущность и социальную значимость своей будущей профессии, проявлять к ней устойчивый интерес.

ОК 2. Организовывать собственную деятельность, выбирать типовые методы и способы выполнения профессиональных задач, оценивать их выполнение и качество.

ОК 3. Принимать решения в стандартных и нестандартных ситуациях и нести за них ответственность.

ОК 4. Осуществлять поиск и использование информации, необходимой для эффективного выполнения профессиональных задач, профессионального и личностного развития.

ОК 5. Использовать информационно-коммуникационные технологии в профессиональной деятельности.

ОК 6. Работать в коллективе и команде, эффективно общаться с коллегами, руководством, потребителями.

ОК 7. Брать на себя ответственность за работу членов команды (подчиненных), за результат выполнения заданий.

ОК 8. Самостоятельно определять задачи профессионального и личностного развития, заниматься самообразованием, осознанно планировать и осуществлять повышение квалификации.

ОК 9. Ориентироваться в условиях смены технологий в профессиональной деятельности.

ОК 10. Бережно относиться к историческому наследию и культурным традициям народа, уважать социальные, культурные и религиозные различия.

ОК 11. Быть готовым брать на себя нравственные обязательства по отношению к природе, обществу и человеку.

ОК 12. Организовывать рабочее место с соблюдением требований охраны труда, производственной санитарии, инфекционной и противопожарной безопасности.

ОК 13. Вести здоровый образ жизни, заниматься физической культурой и спортом для укрепления здоровья, достижения жизненных и профессиональных целей.

*В ходе изучения дисциплины ставится задача формирования следующих профессиональных компетенций:*

ПК 1.1. Проводить мероприятия по сохранению и укреплению здоровья населения, пациента и его окружения.

ПК 1.2. Проводить санитарно-гигиеническое воспитание населения.

ПК 1.3. Участвовать в проведении профилактики инфекционных и неинфекционных заболеваний.

ПК 2.1. Представлять информацию в понятном для пациента виде, объяснять ему суть вмешательств.

ПК 2.2. Осуществлять лечебно-диагностические вмешательства, взаимодействуя с участниками лечебного процесса.

ПК 2.3. Сотрудничать с взаимодействующими организациями и службами. ПК 2.6. Вести утвержденную медицинскую документацию.

*В ходе изучения дисциплины ставится задача формирования следующих дополнительных компетенций:*

Д. ОК.2. Организовывать собственную деятельность, выбирать методы и способы выполнения при создании таблиц базы данных с использованием конструктора и мастера таблиц в СУБД MSAccess

Д. ОК 4. Осуществлять использование информации, необходимой для организации поиска нормативных документов по реквизитам документа в СПС «Консультант Плюс».

Д. ОК 5. Использовать информационно-коммуникационные технологии при организации расчетов в табличном процессоре MicrosoftExcel

Д. ОК 6. Работать в коллективе и в команде, при использовании электронной почты, почтовой программы MSOutlookExpress

#### **1.4. Рекомендуемое количество часов на освоение программы дисциплины:**

Программа учебной дисциплины «Информационные технологии в профессиональной деятельности» 34.02.01 «Сестринское дело»:

максимальной учебной нагрузки обучающегося **104** часа, в том числе: обязательной аудиторной учебной нагрузки обучающегося **70** часов; самостоятельной работы обучающегося **34** часа.

## **2. СТРУКТУРА И СОДЕРЖАНИЕ УЧЕБНОЙ ДИСЦИПЛИНЫ**

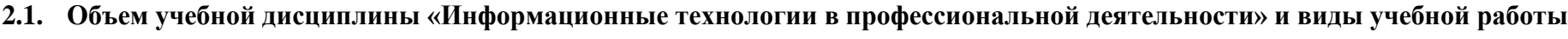

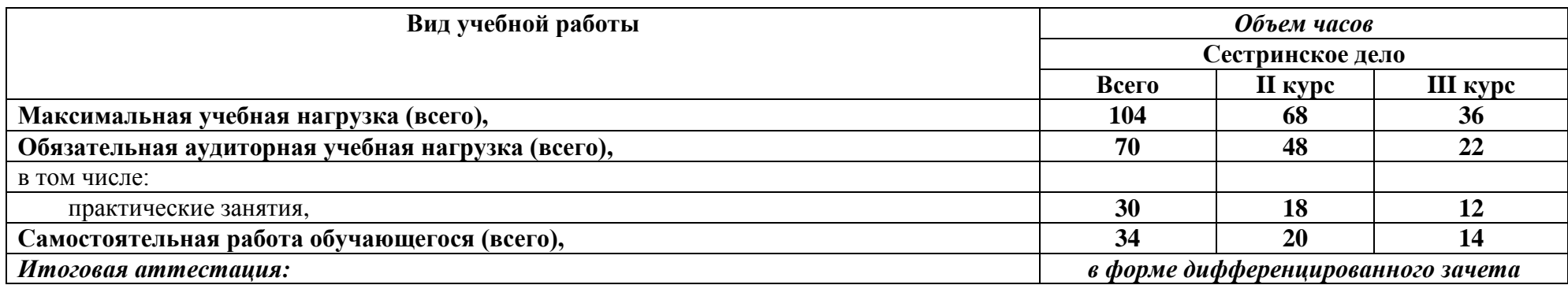

## **2.2. Тематический план и содержание учебной дисциплины «Информационные технологии в профессиональной деятельности»** 34.02.01 Сестринское дело группа №226

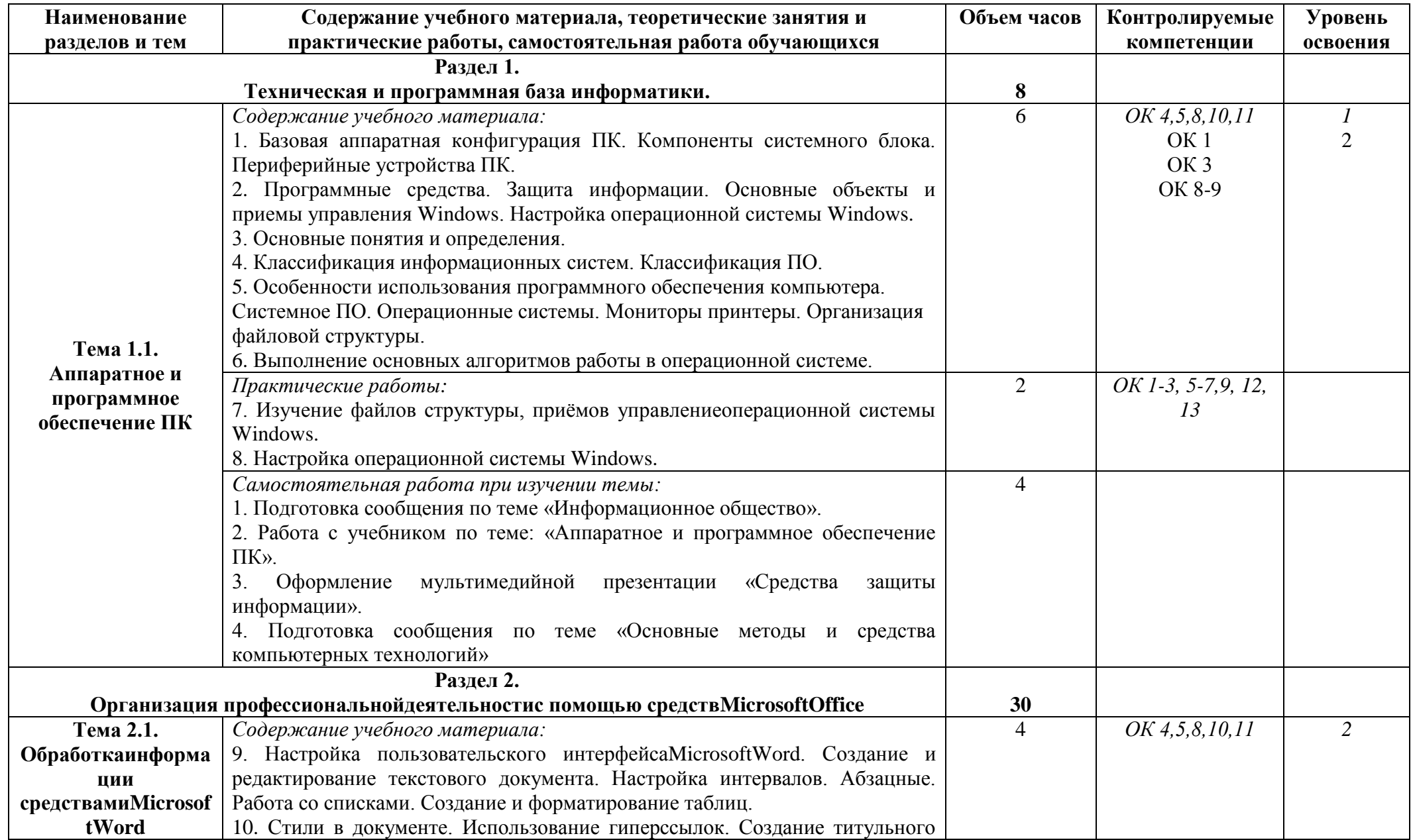

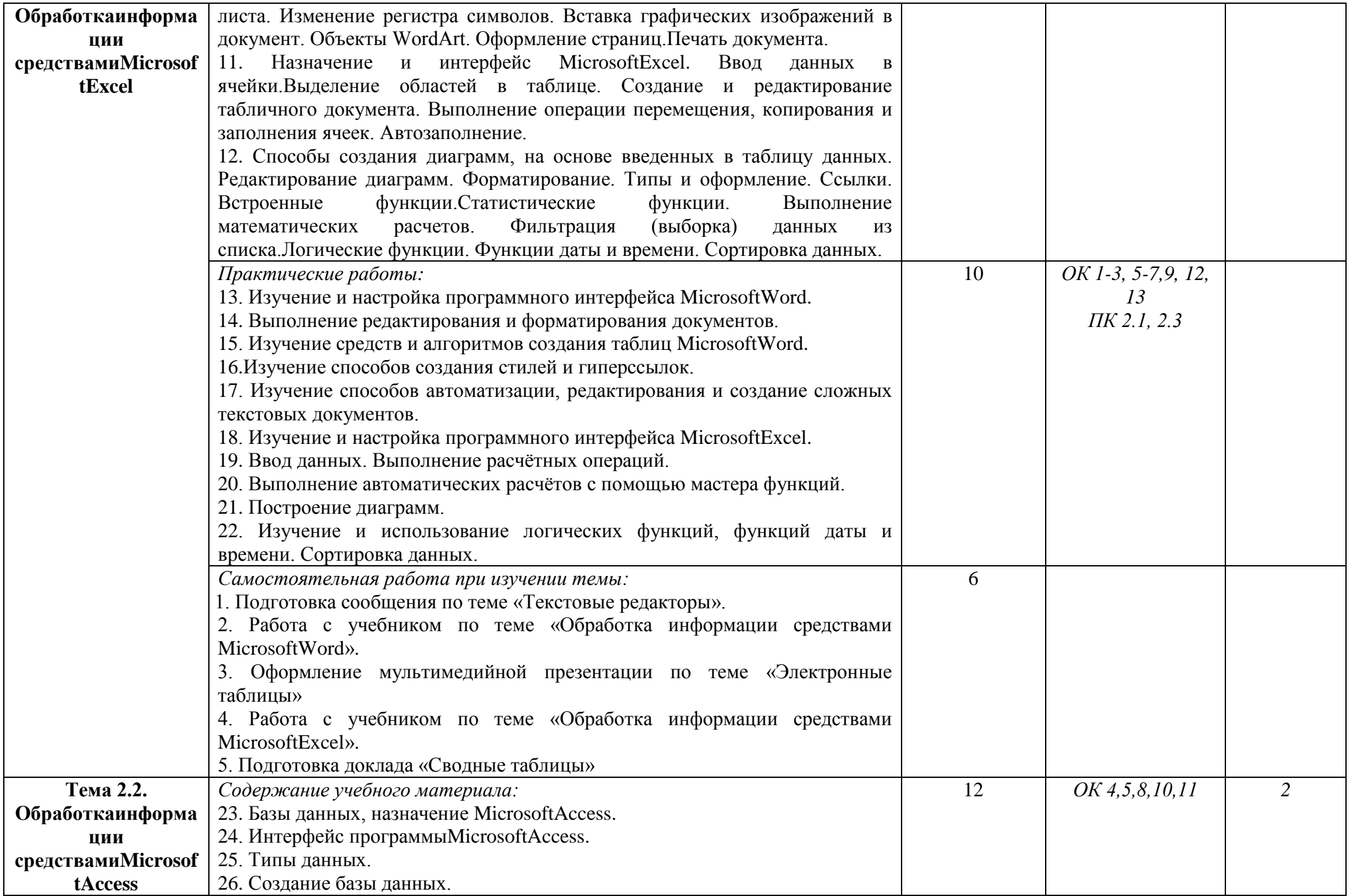

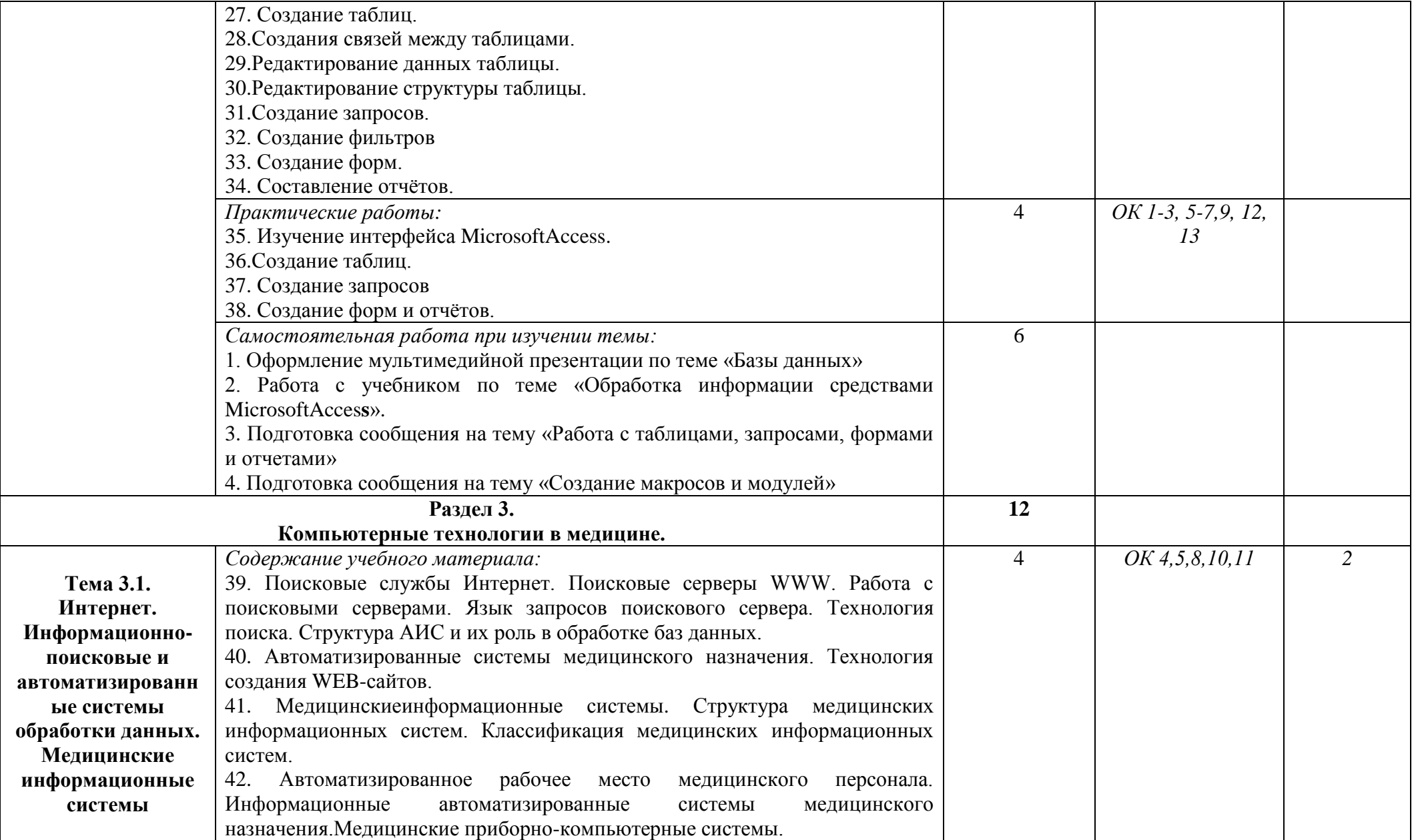

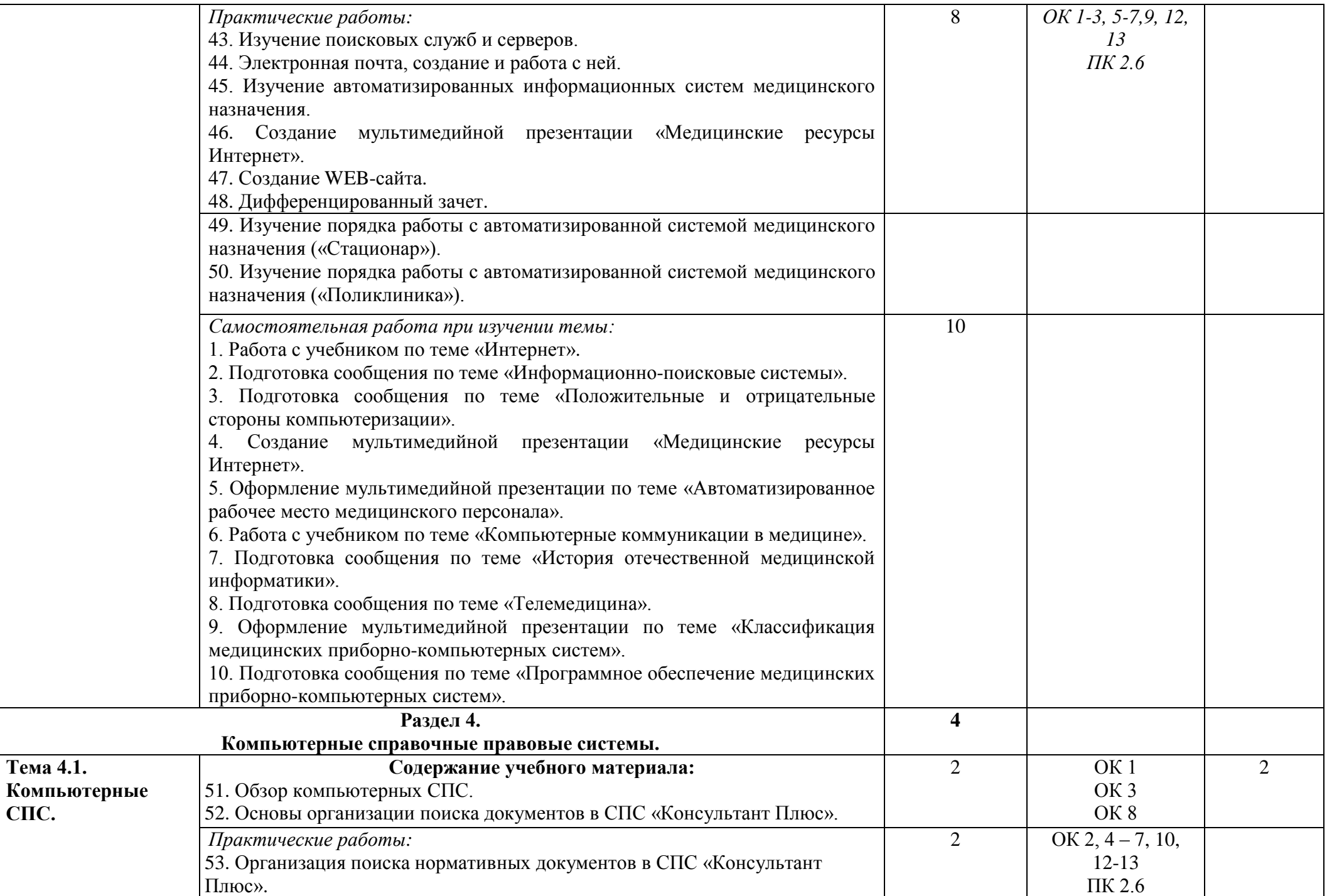

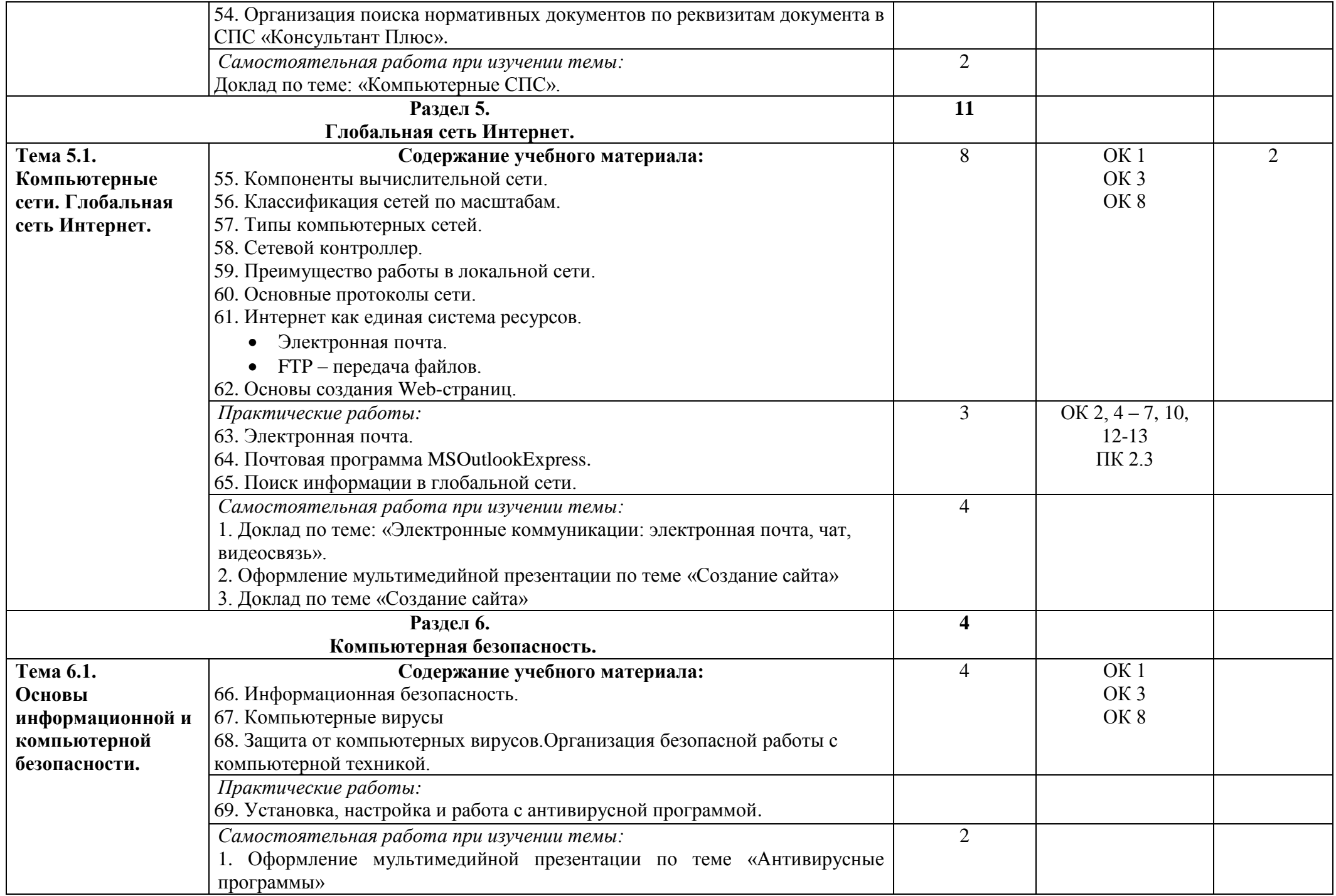

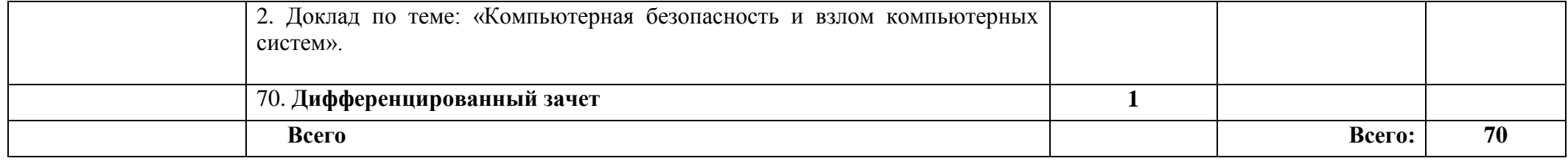

## **3. УСЛОВИЯ РЕАЛИЗАЦИИ ПРОГРАММЫ ДИСЦИПЛИНЫ**

### **3.1. Требования к минимальному материально-техническому обеспечению**

Реализация программы дисциплины «Информатика» требует наличия учебного кабинета «Информатика».

Реализация программы дисциплины «Информационные технологии в профессиональной деятельности» требует наличия учебного кабинета «Информационных технологий в профессиональной деятельности».

Оборудование учебного кабинета:

- Рабочие места для студентов
- Рабочее место для преподавателя;

Технические средства обучения:

- компьютеры с программным обеспечением;
- мультимедиапроектор, экран;
- интерактивная доска.

### **3.2. Информационное обеспечение обучения**

## **Перечень рекомендуемых учебных изданий, Интернет-ресурсов, дополнительной литературы**

Основные источники:

- 1. Омельченко В.П. Информатика Ростов-на-Дону, 2014. 234 с
- 2. Симонович С.В., Евсеев Г.А., Мураховский В.И. Информатика. Базовый курс: Учебное пособие. – СПб: Питер, 2013. – 640 с.
- 3. В.П.Омельченко, А.А. Демидова Математика: компьютерные технологии в медицине: учебник-Ростов н/Д, Феникс, 2013.
- 4. Симонович С.В., Евсеев Г.А., Мураховский В.И. Информатика. Базовый курс: Учебное пособие. – СПб: Питер, 2013. – 640 с.
- 5. Михеева Е.В. Информатика: Учебное пособие для студентов СПО. М., «Академия», 2013.

Дополнительные источники:

- 1. Омельченко В.П. Практикум по медицинской информатике. Ростов-на-Дону,  $2013. - 234$  c.
- 2. Михеева Е.В. Информационные технологии в профессиональной деятельности: Учебное пособие для СПО / Е. В. Михеева – М.: Академия, 2013 – 384 с.
- 3. Михеева Е.В. Практикум по информатике: Учебное пособие для СПО / Е.В. Михеева – М.: Академия, 2013 – 192 с.
- 4. Омельченко В.П. Практикум по медицинской информатике. Ростов-на-Дону, 2013. – 234 с.

Интернет-ресурсы:

1. Научно-образовательный интернет-ресурс по тематике ИКТ "Единое [окно доступа](http://window.edu.ru/)  [к образовательным ресурсам"](http://window.edu.ru/) [\(http://window.edu.ru\)](http://window.edu.ru/). Разделы: ["Общее образование:](http://window.edu.ru/window/catalog?p_rubr=2.1.6)  [Информатика и ИКТ",](http://window.edu.ru/window/catalog?p_rubr=2.1.6) ["Профессиональное образование: Информатика и](http://window.edu.ru/window/catalog?p_rubr=2.2.75.6)  [информационные технологии".](http://window.edu.ru/window/catalog?p_rubr=2.2.75.6)

## **4. КОНТРОЛЬ И ОЦЕНКА РЕЗУЛЬТАТОВ ОСВОЕНИЯ ДИСЦИПЛИНЫ**

**Контрольи оценка** результатов освоения дисциплины осуществляется преподавателемв процессе проведения практических занятий, тестирования, а также выполнения обучающимися индивидуальных заданий.

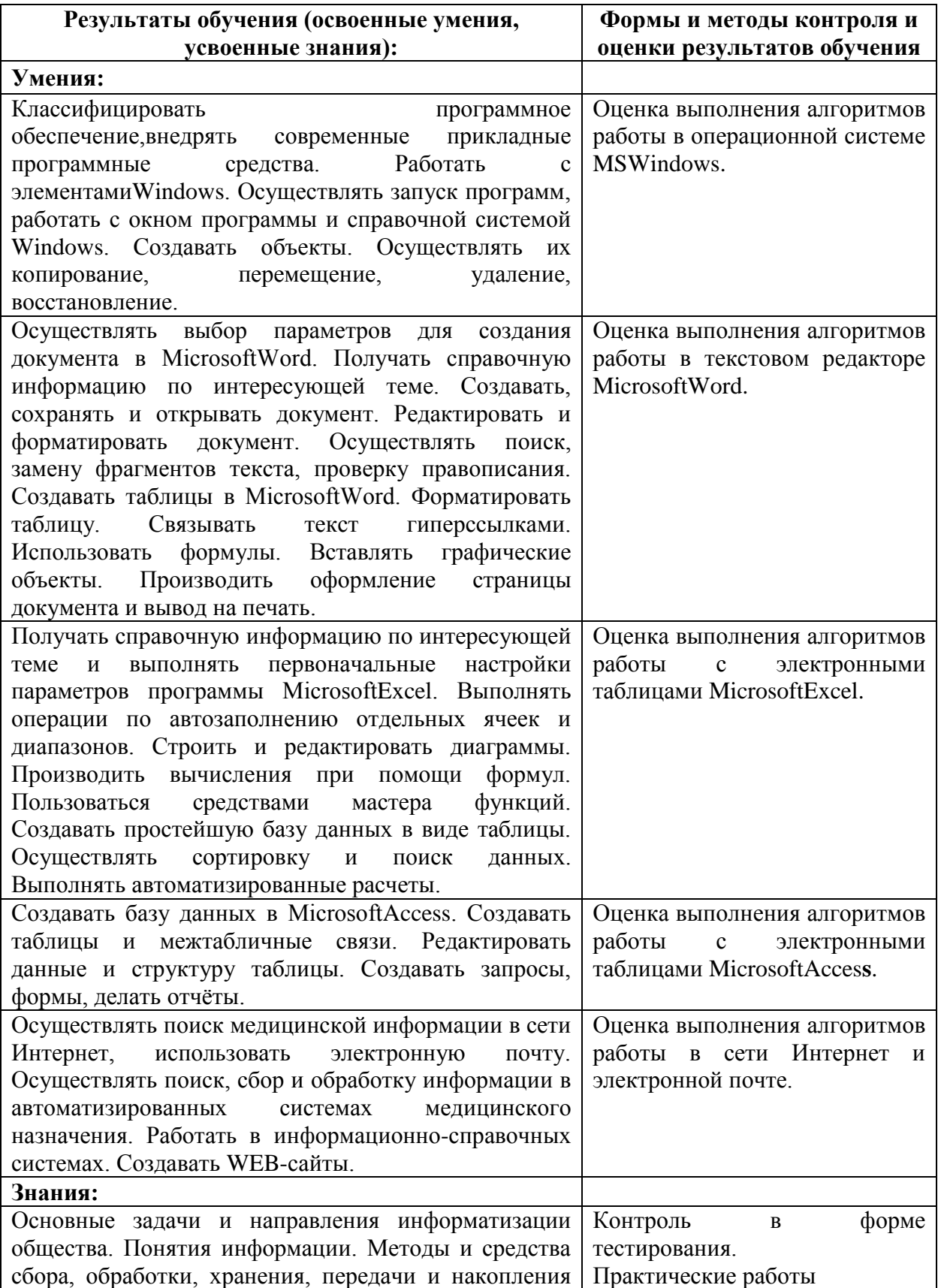

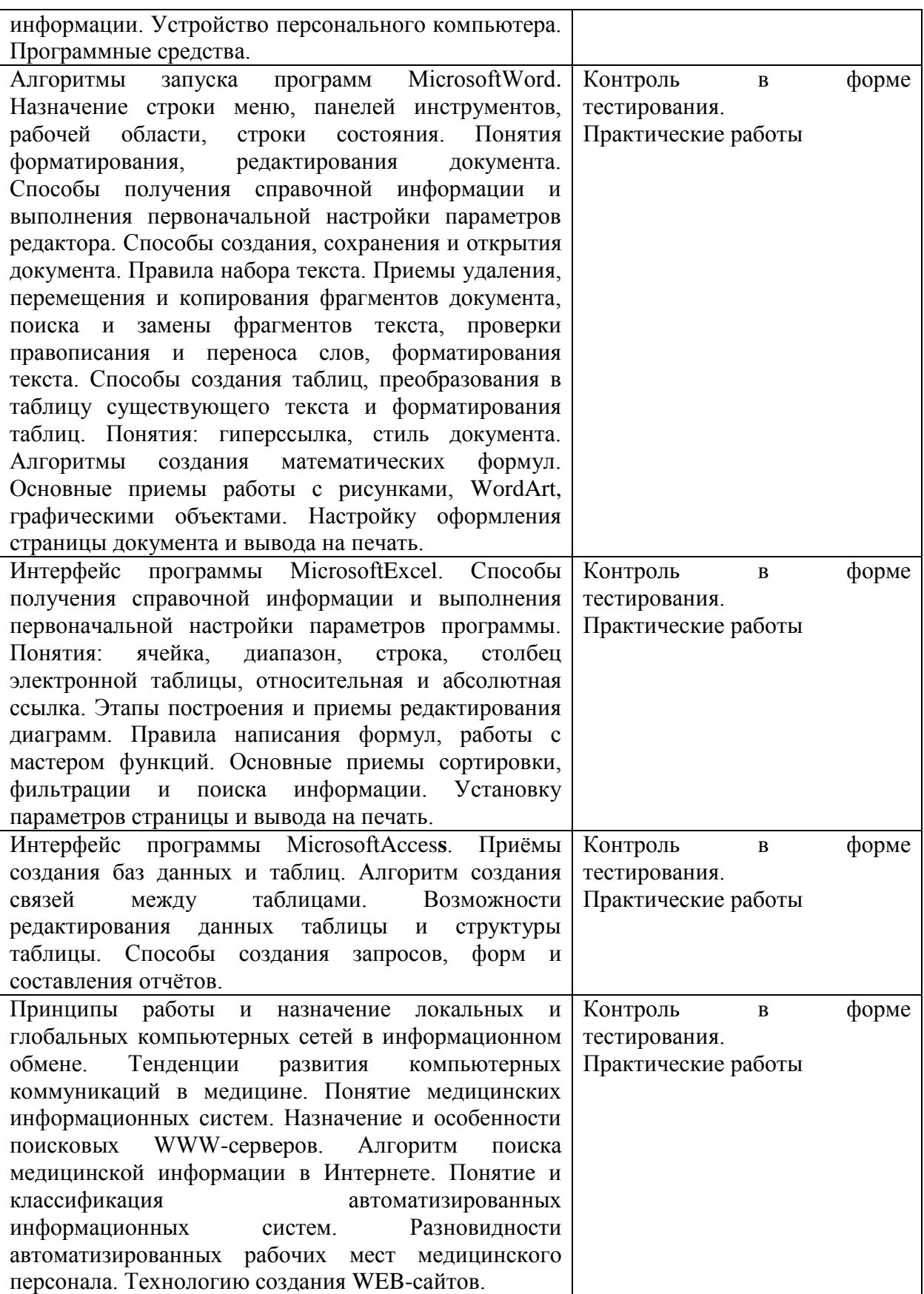